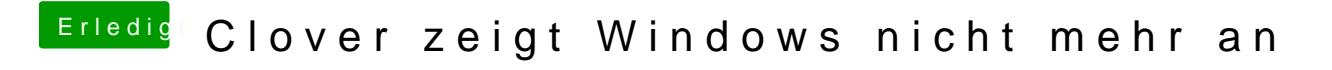

Beitrag von Jono vom 22. Dezember 2019, 18:35

Da fehlt doch die Bootloader-Partition oder?